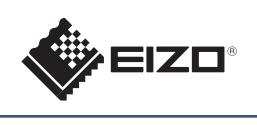

# **FORIS FS2333** Renkli LCD Monitör

5m

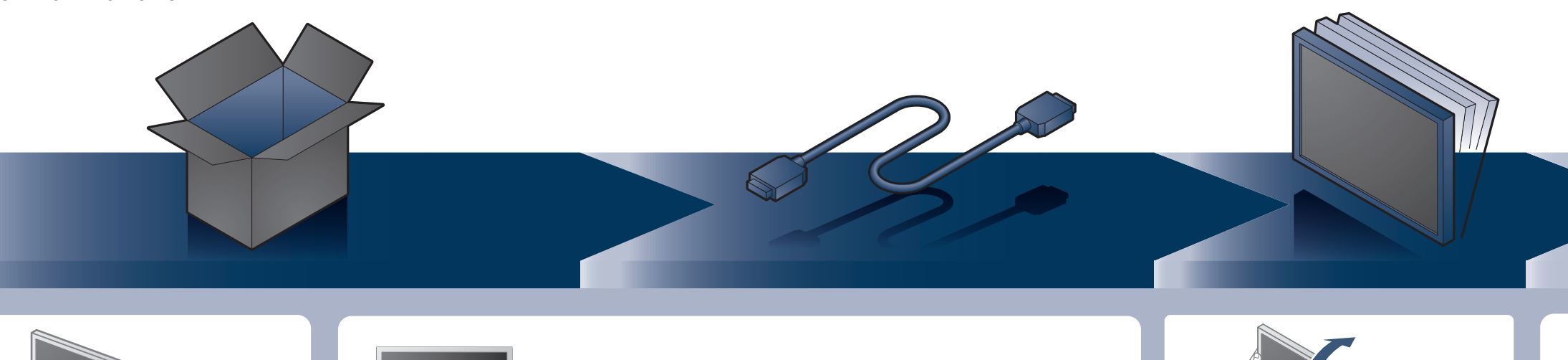

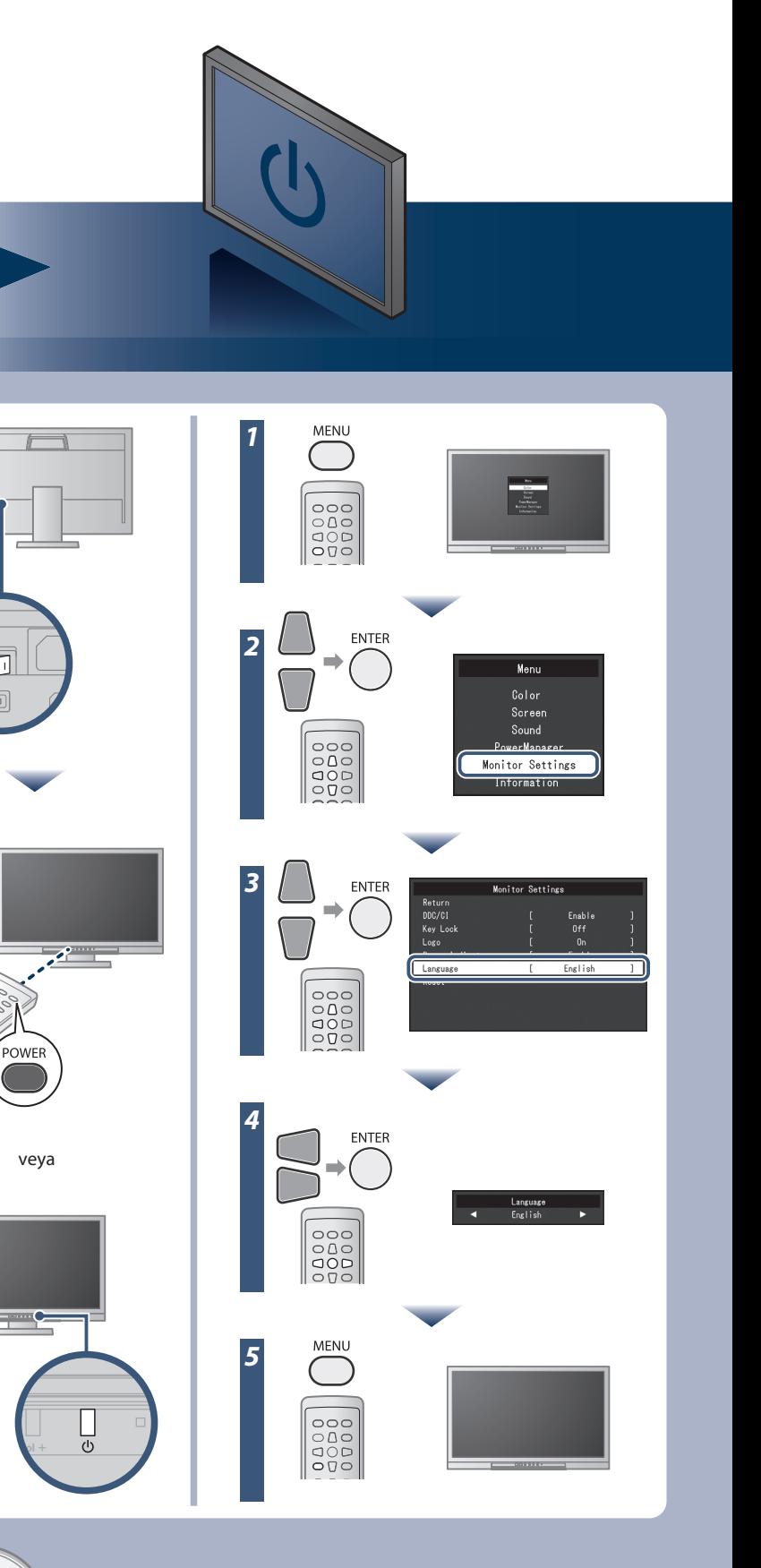

#### **Önemli**

Lütfen kendinizi güvenli ve etkin kullanıma alıştırmak için ÖNLEMLERİ, bu Kurma Kılavuzunu ve CD-ROM'da yüklü olan Kullanıcı Kılavuzu dikkatle okuyun.

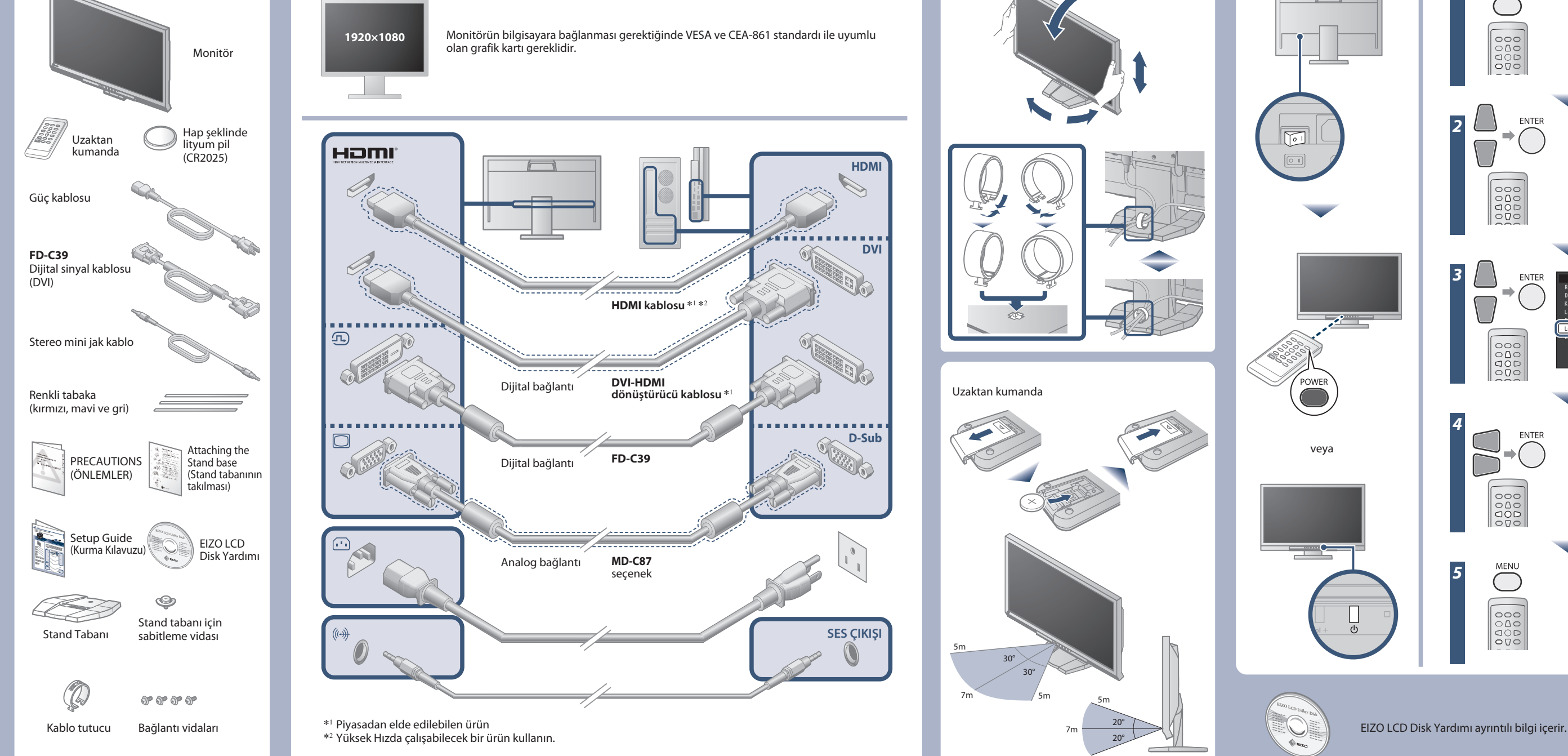

**Kurma Kılavuzu**

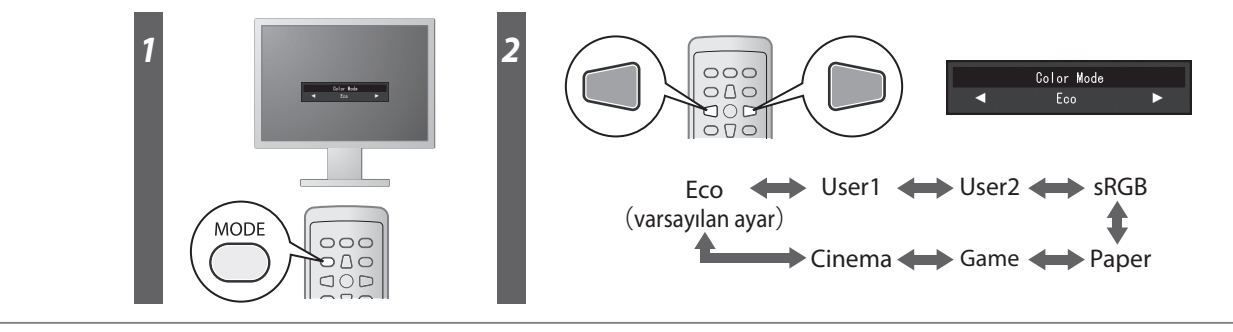

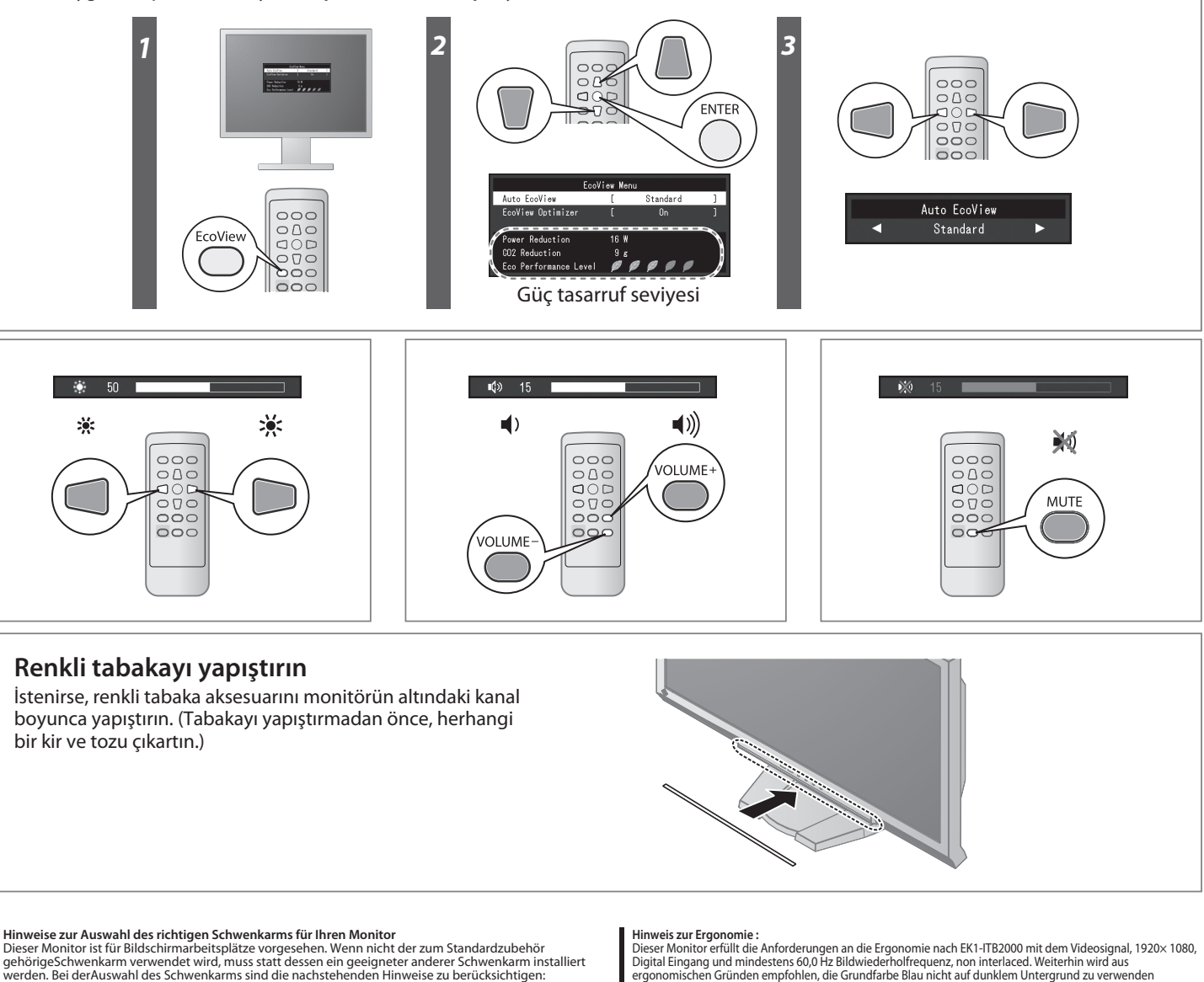

- Der Standfuß muß den nachfolgenden Anforderungen entsprechen:<br>
a) Der Standfuß muß eine ausreichende mechanische Stabilität zur Aufnahme des Gewichtes vom<br>
bildschirmgerät und des spezifizierten Zubehörs besitzen. Das Gewi
- 
- 
- 
- 
- 
- 
- 

Hinweis zur Ergonomie :<br>Dieser Monitor erfüllt die Anforderungen an die Ergonomie nach EK1-IT82000 mit dem Videosignal, 1920× 1080,<br>Digital Eingang und mindestens 60,0 Hz Bildwiederholfrequenz, non interlaced. Weiterhin wi

"Maschinenlärminformations-Verordnung 3. GPSGV:<br>Der höchste Schalldruckpegel beträgt 70 dB(A) oder weniger gemäss EN ISO 7779'

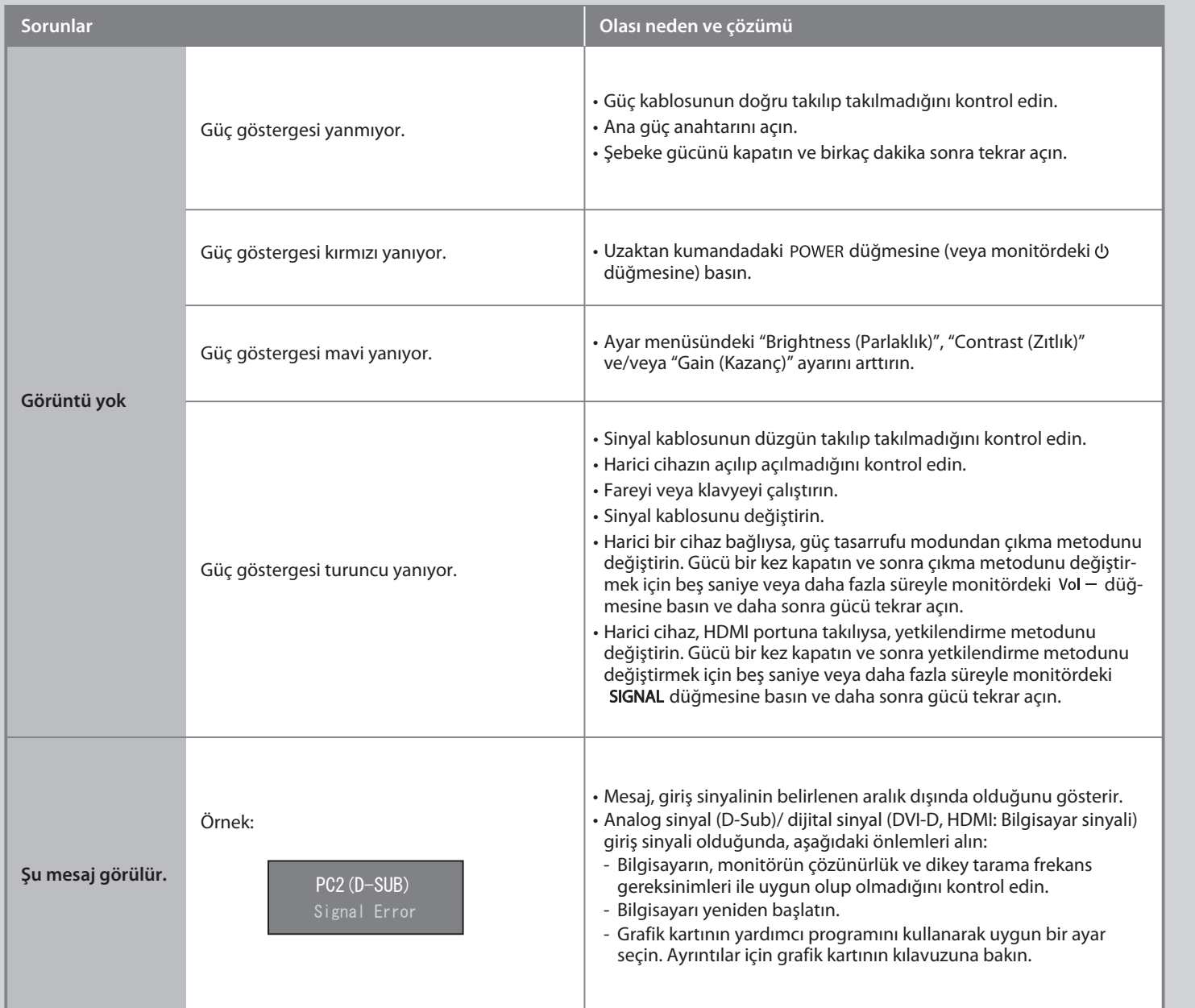

[Begrenzung des maximalen Schalldruckpegels am Ohr] Bildschirmgeräte: Größte Ausgangsspannung 150 mV

### **Color Mode (Renk Modu)**

İlk güç açıldığında, Eco Mod ayarlıdır (bu mod, parlaklığı azaltan güç tasarrufuna öncelik verir). Monitör uygulamasına göre istenilen modu seçin.

### **Auto EcoView**

Ortam parlaklığına bağlı olarak ekran parlaklığını otomatik olarak ayarlar.

#### **EcoView Optimizer**

Ortam parlaklığına ve beyaz seviye giriş sinyaline bağlı olarak ekran parlaklığını ayarlayın. Bu fonksiyonun Auto EcoView ile kullanılması, daha uygun bir parlaklık seviyesi oluşturabilir ve kamaşmayı azaltabilir.

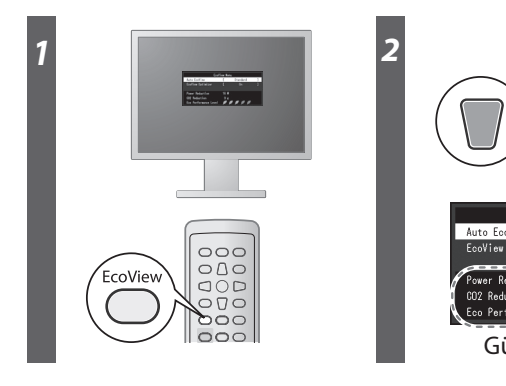

## **Görüntü yok Sorunu**

Aşağıdaki çözümleyici eylem yapıldıktan sonra bile monitörde görüntü yoksa, yerel satıcınıza başvurun.